## **S3 Controls - Block Public Access**

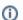

Public S3 Bucket access can be blocked at the account level within an AWS account, preventing any individual S3 bucket from being created with public access.

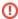

Enabling all 4 options will deny public access to any existing or newly created S3 buckets.

## **Process**

- 1. Browse to S3 Console within the AWS account
- 2. Select "Block Public Access settings for this account"
- 3 Edit
- 4. "Block all public access" On
- 5. Save

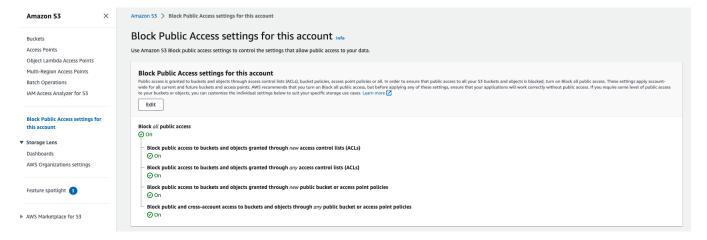